Subject: Re: VENET, VETH + SNAT Posted by [chinaman](https://new-forum.openvz.org/index.php?t=usrinfo&id=658) on Thu, 19 Oct 2006 08:48:33 GMT [View Forum Message](https://new-forum.openvz.org/index.php?t=rview&th=1362&goto=7623#msg_7623) <> [Reply to Message](https://new-forum.openvz.org/index.php?t=post&reply_to=7623)

ip a l 2: lo: <LOOPBACK,UP> mtu 16436 qdisc noqueue link/loopback 00:00:00:00:00:00 brd 00:00:00:00:00:00 inet 127.0.0.1/8 scope host lo inet6 ::1/128 scope host valid\_lft forever preferred\_lft forever 4: sit0: <NOARP> mtu 1480 qdisc noop link/sit 0.0.0.0 brd 0.0.0.0 6: eth0: <BROADCAST,MULTICAST,UP> mtu 1500 qdisc pfifo\_fast qlen 1000 link/ether 00:13:72:67:28:15 brd ff:ff:ff:ff:ff:ff inet6 fe80::213:72ff:fe67:2815/64 scope link valid\_lft forever preferred\_lft forever 8: eth1: <BROADCAST,MULTICAST,UP> mtu 1500 qdisc pfifo\_fast qlen 1000 link/ether 00:13:72:67:28:16 brd ff:ff:ff:ff:ff:ff inet6 fe80::213:72ff:fe67:2816/64 scope link valid\_lft forever preferred\_lft forever 1: venet0: <BROADCAST,POINTOPOINT,NOARP,UP> mtu 1500 qdisc noqueue link/void 10: vzbr0: <BROADCAST,MULTICAST,UP> mtu 1500 qdisc noqueue link/ether 00:12:34:56:78:9a brd ff:ff:ff:ff:ff:ff inet 222.48.222.12/26 scope global vzbr0 inet6 fe80::212:34ff:fe56:789a/64 scope link valid\_lft forever preferred\_lft forever 7: veth105.0: <BROADCAST,MULTICAST,UP> mtu 1500 qdisc noqueue link/ether 00:12:34:56:78:9a brd ff:ff:ff:ff:ff:ff inet6 fe80::212:34ff:fe56:789a/64 scope link valid\_lft forever preferred\_lft forever 9: veth103.0: <BROADCAST,MULTICAST,UP> mtu 1500 qdisc noqueue link/ether 00:ad:36:55:75:9a brd ff:ff:ff:ff:ff:ff inet6 fe80::2ad:36ff:fe55:759a/64 scope link valid\_lft forever preferred\_lft forever 13: veth105.1: <BROADCAST,MULTICAST,UP> mtu 1500 qdisc noqueue link/ether 00:ad:56:55:45:9a brd ff:ff:ff:ff:ff:ff inet6 fe80::2ad:56ff:fe55:459a/64 scope link valid\_lft forever preferred\_lft forever 12: vzbr1: <BROADCAST,MULTICAST,UP> mtu 1500 qdisc noqueue link/ether 00:13:72:67:28:16 brd ff:ff:ff:ff:ff:ff inet6 fe80::213:72ff:fe67:2816/64 scope link valid\_lft forever preferred\_lft forever 15: veth104.0: <BROADCAST,MULTICAST,UP> mtu 1500 qdisc noqueue link/ether 00:37:56:55:55:9a brd ff:ff:ff:ff:ff:ff inet6 fe80::237:56ff:fe55:559a/64 scope link valid\_lft forever preferred\_lft forever

21: veth106.0: <BROADCAST,MULTICAST,UP> mtu 1500 qdisc noqueue link/ether 00:1d:34:5c:78:9a brd ff:ff:ff:ff:ff:ff inet 192.168.10.5/32 scope global veth106.0 inet6 fe80::21d:34ff:fe5c:789a/64 scope link valid\_lft forever preferred\_lft forever

ip r l 255.222.233.213 dev vzbr0 scope link 255.222.233.214 dev vzbr0 scope link 222.48.222.0/26 dev vzbr0 proto kernel scope link src 222.48.222.12 default via 222.48.222.1 dev vzbr0

iptables -nL Chain INPUT (policy ACCEPT) target prot opt source destination

Chain FORWARD (policy ACCEPT) target prot opt source destination

Chain OUTPUT (policy ACCEPT) target prot opt source destination

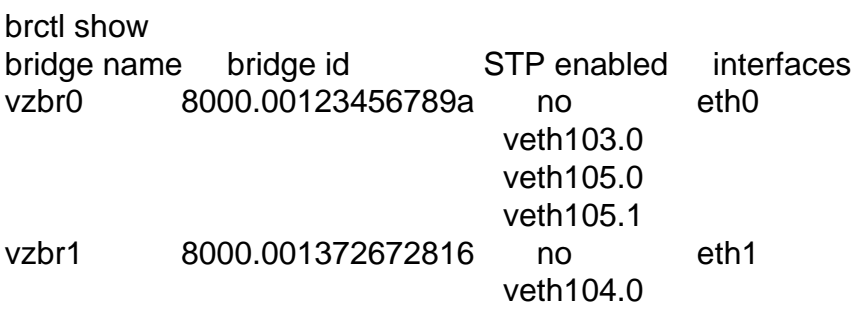

That's the current configuration (IPs are changed). There are 2 physical eth devices in HW. Each is bridged to different veth. each veth device has got it's own public IP inside VE.

What I want is to setup on top of this configuration venet (or veth) devices with SNAT. So some more VEs can share one public IP.

Thomas